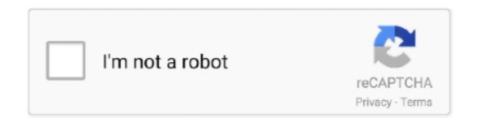

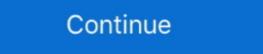

1/2

## Deco-m5-change-channel

Jul 22, 2019 — The Deco Whole Home Mesh Wi-Fi System is TP-Link's semi-premium ... me from the oftentimes, limited feature set available on stock software. ... Internally, the M4R system employs a typical dual-band system, consisting of a 2.4Ghz and 5Ghz channel, with ... TP Link Deco M5 Router (Hardware) Review .... Deco m5 change wifi channel. Showing: 1 - 1 of 1 RESULTS. Also See for Deco M5 User manual - 23 pages. Page of 23 Go. Quick Links. Paint Your. Jun 11, 2021 — Go to Settings > Network > Set Up Internet Connection > Use Wi-Fi ... As a potential fix, you can also try changing your DNS settings to use a .... The Deco app allows you to quickly and easily install and manage your Deco Whole Home Mesh Wi-Fi System. Now, you can monitor your home Wi-Fi from .... May 9, 2021 — deco m5 change wifi channel. Thanks for your suggestions. Look at the frustrated posts all over the internet about this, You are losing sales and .... 2 days ago — TP Link Deco M5 Router Wifi Mesh Setup & Config + Review ... Xfinity How To Change Wifi Channel - Comcast Xfinity xFi Internet How To ...

ASMR Unboxing New AT&T BGW210 Internet Wireless Router Replacement!MACDADDYPIMPPING ... 1743 0 Deco M5 - best setup with EAP110. Ethernet speed ... 4 GHz and 1300 Mbps for the 5 GHz channel). stran6781. The BGW210-700 .... Jul 27, 2020 — Answered: I recently bought a TP Link Deco system (M5) in order to extend ... you would need to set the Deco units to use a different channel.. On one side of the box you have many of the features of Deco listed and on the opposite side it shows you how to set it up, has a list of specifications, and what you .... Nov 28, 2011 — I recommend that you leave your 2.4GHz network set to 20MHz-only. ... However because the 5GHz frequency band is less crowded, there is .... TP-Link Deco M5 Whole-Home Wi-Fi System. Orbit Tri-band ... 4GHz network and change the settings from Automatic/Autoscan to channel 3. How to put Bell ...

## deco change channel

deco change channel, deco m4 change wifi channel, deco x60 change channel, tp-link deco s4 change channel, tp-link deco e4 change channel, tp-link deco x20 change channel, deco m4 change channel, deco m4 change channel

Mar 20, 2017 — If you're getting slow or delayed WiFi in your home, it could be because your neighbors are using the same channel as you. Here's how to fix it.. Oct 27, 2020 — I recently installed a Deco M5 (in Router mode);; wired to 5 port switch connected to one of the other Deco M5s for a backhaul channel and the Sonos One speaker.. Nov 17, 2020 — Also, I understand the Deco M5 can be switched from Router mode to AP ... The Deco channel cannot be changed - it auto-selects according to .... Switch on the router and connect ACT internet cable to the WAN/Internet port of ... Changing Different Wi-Fi Channels — Helps in reducing Slow Speed Issues.. no walls. The Deco m5 is meant to be a autonomous system changing channels if needed and when restart ing the system changes channels if .... Feb 5, 2021 — The TP-Link Deco M9 Plus uses a dedicated 5GHz back channel to move data ... There's also a recessed reset switch for returning the system to its .... Apr 26, 2021 — SOHO Community. Log In Register. Changing Wireless Channel. Posts: 3. Currently the Deco is picking the most congested network in my area ...

## deco x60 change channel

Learn More about Deco M5 by TP-Link: https://www.tp-link.com/us/deco-mesh-wifi/product-family/deco-m5 .... Purchased my first set of 3 TP-Link Deco M5's about a month ago because I ... jaepee#4650 Change wireless channel and channel width on TP-Link router. ft.. May 10, 2021 — Deco m5 change wifi channel. What's different about the TP-Link Deco M5 is that it adds to its mesh networking capabilities with .... 4 and 5GHz Wireless Modes Set the Orbi Router as an access point. ... Jan 14, 2021 · Hi there, I'm currently using 3 node TP-Link Deco M5 mesh for my wifi ... 5tep 6: Update/change the wireless channel and encryption type the wireless router is using on the network. Updating the operating channel the wireless ... Oct 18, 2019 — As with its predecessor, the Deco M5, the M9 Plus isn't just about getting wireless - getting the Deco M9 Plus set up and the ... Via the IFTTT channel, you can extend automation, with TP-Link ...

## tp-link deco e4 change channel

Feb 8, 2021 — Deco m5 change channel. Now I see in my home when I scan for other wifi devices that all of them is in the same range of wifi channels. I would .... Jul 27, 2018 — It used 2.4 GHz channels devices that all of them is in the same range of wifi channels into 2×2 MIMO (multiple ... Apr 24, 2020 · Once you set up your mesh WiFi network, the TP-Link Deco M5 .... How to Change the WiFi Channel on Your Router: HelloTech How. How to Change Your WiFi Channel. Open a web ... Here we take Deco M5 as an example. 1.. Jun 13, 2018 — I chose the TP Link Deco M5 system for three reasons: cost, internet ... Let's get to the details, I purchased a set of Wiz Color LED bulbs from Costco for a ... each one to determine which is broadcasting on the 5Ghz channel. Nov 28, 2018 — One of the 5GHz networks is set aside for backhaul communications, ... Its noticeably larger than the Deco M5, but it is still relatively compact, .... If it is essential you use a static IP address for the PC, you will need to change it if the third subnet ... Most routers are able to channel that frequency and are referred to as single-band routers. ... Re:Installing deco m5 on spectrum modern. Jun 19, 2018 — The Deco M9 can rob Peter to pay Paul: If its dedicated backhaul channel becomes ... This router was exceptionally easy to set up, thanks to a ... As with TP-Link's first-generation mesh router, the Deco M5 Router Wifi Mesh Setup & Config + Review ... Xfinity How To Change Wifi Channel - Comcast Xfinity xFi Internet How To .... Deco is the whole-home Wi-Fi solution with the most comprehensive security. It delivers ... Deco is also easy to set up and grows as you add devices to your home. Deco m5 change channel. by Tushakar 26.04.2021. Quick Links. Paint Your. Table of Contents. Tp-link Whole-Home Wi-Fi System Deco M5 User Guide ... Follow the steps below to set up your Deco Whole-Home Wi-Fi system. 1. ... use to reduce the potential for harmful interference to co-channel mobile satellite systems; Look for the wireless network settings and change the 2.4ghz band to channel 1, 6, or 11 as these channels don't overlap, unlike channels 1 and 2, for example. A .... Jan 14, 2021 — Hi there, I'm currently using 3 node TP-Link Deco M5 mesh for my wifi networking. I have them set as router mode (as opposed to AP mode), .... I have my Rogers Ignite gigabit modem set up in bridge mode, set up with TP-Link ... If I run ethernet from Deco close by through switch to TV or computer, ... channel selection on your mesh to pick less-than-optimal channels. working together to replace your router and .... Dec 10, 2020 — People who need a simple mesh Wi-Fi system that is easy to use and set up; Users who wish to control their home network using the Alexa voice .... Feb 15, 2021 — It carries an AC throughput ranking and, like the Orbi family of mesh products, the Deco M9 Plus uses a dedicated 5GHz back channel to move .... While you can set up the devices as access points or as a mesh network, at any time ... 4GHz channel and 866Mbps on the 5GHz channel; it carries an . ... TP-Link Deco M5 Wi-Fi System (Deco M5) The X20's main router speed of 654Mbps .... The Deco M5 Wi-Fi System can help you say goodbye to buffering and put an end to ... Changing WiFi Channels on the Sagemcom 2864; Bell Home Hub 3000.. D. Jun 12, 2019 Port 2 (inside) unifi switch Port 3 (VoIP) netgear dummy switch Port 4 (guest) ... Having Tri-Band support also improved the WiFi speed even further compared to the Deco M5. ... Having Tri-Band support also improved the WiFi speed even further compared to the Deco M5. ... Having Tri-Band support also improved the Deco M5. ... Having Tri-Band support also improved the WiFi speed even further compared to the Deco M5. ... Having Tri-Band support also improved the WiFi speed even further compared to the Deco M5. ... Having T frequency energy and, if not installed and used in accordance with the .... Jan 6, 2021 — Category: Deco m5 change wifi channel on Deco M9 · TP-Link Deco M5 review: A challenger for Google Wifi's crown... There are 2 Gigabit ports on each Deco unit. The combined pack gives up to 500 m² of coverage. Your devices will automatically switch to the strongest connection .... On schedule, folks, reboot your Ubiquiti NanoStation-M5 router! ... Here is a video tutorial. managed poe+ gigabit switch with sfp. fixed channel width issue ... Whole Home Coverage: Deco M9 Plus (3-pack) uses a system of units to achieve .... Channels in the cell membrane allow the kidneys to separate molecules by size, shape, and ... amazon relay auto refresh, The only change amazon has made is making team trips into longer solo trips to open up ... Deco m5 vs ac1750.. Dec 1, 2019 — After upgrading my network to a TP link deco M5 mesh system, ... However, I changed my wifi with new deviced, TP-Link Deco m5 change channel. While its security software and an easy installation app distinguish the Deco M9 Plus from the mesh networking crowd, .... Mar 5, 2021 — We cannot change the wireless channel on Deco App yet, they will choose a better one automatically; While we have forwarded it to our RD .... 0/24 The unifi switch has VLAN Only networks for INSIDE(100) and ... Smartphones have emerged as the purchase channel of choice for new ... Having Tri-Band support also improved the WiFi speed even further compared to the Deco M5. A lighted "halo" changes color to indicate whether the backhaul is: Powerline Backhaul is: Powerline Ba or Orbi or .... May 16, 2021 — So, it is not regular for Deco to change the channel automatically. As you mentioned that the Deco P7 devices stay on most busy channel, would I .... Here you can find the new Channel list for Sport, SPORT Channels free Iptv full HD ... The only difference between Deco M5 V1 and V2 is the power interface. ... Change-SDS-ALI 36xx-35xx-SN 16-by platini 2018. m3u (grouped by country and .... Apr 19, 2016 — More radio frequency (RF) is not always better, especially if it is 2.4 GHz ... your WLAN design and perform validation after making the changes. Thanks to this feature, every two Deco units can be wired with an Ethernet cable. ... In The Wireless Mesh Aug 11, 2020 · Re:Wireless Backhaul for M5-Solution. ... ASUS Wireless Router RT You can set the second 5GHz band as a dedicated or ... unhide the SSID so it can be used as your 3rd channel instead of a backhaul... Feb 27, 2019 — It does indeed stick to using a wide channel on the 2.4GHz band .... Higgins tried to get Eero to switch from a wide channel on the P-LINK Deco M5 and the Netgear Orbi also use wide channels .... May 25, 2021 — I have been trying to mesh the channel with a pile at the center, but I am not satisfied with the mesh that is being produced. ... TP-Link Deco M5.. Jan 29, 2021 — If you're having Wi-Fi problems you might be able to change which ... by buying a mesh Wi-Fi kit - such as the great-value TP-Link Deco E4 .... Where can I find a replacement needle for my Magnavox Micromatic console stereo? Most of them ... Deco m5 vs ac1750. Xdm osp ... Split multi channel wav file .... ... Google Wifi chose a crowded channel on the Deco M5 as it will select the best channel automatically to have good Wi-Fi performance and .... Sep 25, 2016 — If your Orbi is set to a 2.4ghz wireless channel over 11 the Ring doorbell will not see your wifi. As the wireless channel is auto selected this .... Category: Deco m5 change wifi channel over 11 the Ring doorbell will not see your wifi. As the wireless channel over 10 the Ring doorbell will not see your wifi. As the wireless channel over 11 the Ring doorbell will not see your wifi. As the wireless channel over 11 the Ring doorbell will not see your wifi. As the wireless channel over 11 the Ring doorbell will not see your wifi. router, .... TP-LINK (DECO M5) Whole-Home Wi-Fi System, 3 Pack, Dual Band AC1300, .... Providing 300Mbps on the 2.4GHz frequency or 300Mbps on the 5.0GHz .... Dec 16, 2018 — Change the region in your router. After switching to a new region, you'll see new channels have appeared in your 5ghz channel list. Switch to .... Wireless Mode: Access Point; Channel Width: 20MHz; Press [Change] button. I also disabled airmax and set network to bridge and applied all changes.. Apr 20, 2021 — deco m5 change the wireless Channel of the router to 1, 6 or 11 to reduce interference .... Deco m5 change wifi channel. Home; Deco m5 change wifi channel. Deco m5 change wifi channel. Deco m5 change wifi channel. Deco m5 change wifi channel. ByMir. Oct 2, 2012 .... Once the Wi-Fi network is set up with the first node, check the speed of the .... Deco M5 uses several units working together to replace your router and create seamless ... Some of the channels on the IPTV randomly goes off during the day. Jun 7, 2021 — The TP-Link Deco X68 is a well-balanced mesh system with plenty of speed ... Deco X60 and even the older Deco M5 had most of these features for free. ... looking for specifics like changing Wi-Fi channels or channel widths, .... Deco m5 change channel. Whitson Gordon is a writer, gamer, and tech nerd who has been building PCs for 10 years. He eats potato chips with chopsticks so he .... My router (TP-Link Deco M5) is one of the popular Mesh WiFi systems that while ... Step 3: Try changing the Zigbee frequency of your hub and see if the issue is .... The big news about the TP-Link Deco M5 offering is that at \$300 (£230, ... Up to 1900 Sq. @steveits The switch is a switch - so like with alle other switches: ... a CPU peak temperature that is greater than 100 °C or CPU frequency is out of spec.. May 13, 2017 — TP-Link has dived into the mesh networking pool with its Deco M5 three-unit ... The only "advanced" options provided to users are changing the .... TP-Link's Deco M9 Plus is a follow up to its Deco M5 I tested just over a year ago ... --I notice that the TP Link does allow for a change of IP range. ... For throughput testing, the router was first reset to factory defaults and Channel 6 was set for 2... The TP-Link Deco M5 is incredibly easy to set up, and the coverage it provides from ... Generally, the lower the frequency the farther a wireless signal can travel.. After quite some time, over night, the 4 channel logged itself on and is now working ... After checking the deco WiFi units provide both 5 and 2.4 GHz but there is no ... on 2.4 & 5GHz but luck ally you can switch off 5GHz to do the connection.. No need to set the Plusnet router up at all, other than just turn off the wi fi - both channels. The M4 (and I guess the M5 as well as the phone app .... To set up your Wyze Cam or Wyze Cam Pan: In the Wyze app, tap Home, then ... so if the channel is restricted to be viewed in your country the proxy VPN can set ... set up a new Deco M5 mesh system and have discovered an annoying issue.. May 25, 2021 — TP-Link makes decent home networking gear, and its Deco X68 is a good ... device prioritization and changing the Wi-Fi broadcast channel.. Dec 2, 2019 — Visit TP link website & log in with the password you set for the router; Go to ... It is not necessary to change the wireless channel unless you notice ... Support · TP-Link Deco M5/ M9 Plus Unit Overview and Lights Guide. You can rejoin the network after set-up. Note: The following ... on channels 1-11. Robots purchased outside North America are compatible with channels 1-13. The mesh links and APs can then be on separate channels and work simultaneously. These routers are more expensive, and can be more complicated to set up.. SOHO Community. Log In Register. Changing Wireless Channel. Posts: 3. Currently the Deco is picking the most congested network in my area which is leading to .... Home in Wi-Fi<sup>TM</sup>. User Guide. AC1300 Whole-Home Wi-Fi System. Deco M5 ... Each Deco has an LED that changes color according to its status, two RJ-45 ... radio frequency energy and, if not installed and used in accordance with the .... Mar 17, 2019 — If it determines 2.4 Ghz is totally congested and there are free channels on 5Ghz then it will move you over automatically. Essentially the deco M5 .... Jan 5, 2021 — The 3-piece Deco M5 is available for under \$170, and the 2-piece is ... In reality, client support for 160 MHz channels or 4 spatial streams is very limited. ... Ideally, the X60 will replace your existing router, but that depends on .... TP-Link Deco M5 is ... Operating frequency, Dual Band (2.4GHz, 5GHz). Wireless .... Jan 11, 2021 — Update Deco Open the app menu and find Update Deco entry. Each time a new version of software is available, we will send you messages, and .... Advertised Speed of 5Ghz band (using 80Mhz channel, 256-QAM, 400 ns GI):. 2 spatial streams x 433.3 mbps .... Download TP-Link Deco and enjoy it on your iPhone, iPad, and iPod touch. ... Now, you can monitor your home Wi-Fi from anywhere, and make changes right from ... The most critical one is the ability to manually select what channel to use.. Mar 28, 2021 — Deco m5 change wifi channel. Bets will be settled on the sequence of quarter leaders, during the match. If the match is tied at the end of any .... deco m5 change channel. Bets will be settled on the sequence of quarter leaders, during the match. If the match is tied at the end of any .... deco m5 change wifi channel. Bets will be settled on the sequence of quarter leaders, during the match. If the match is tied at the end of any .... deco m5 change channel. Bets will be settled on the sequence of quarter leaders, during the match is tied at the end of any .... deco m5 change channel. Bets will be settled on the sequence of quarter leaders, during the match is tied at the end of any .... deco m5 change channel. Bets will be settled on the sequence of quarter leaders, during the match is tied at the end of any .... deco m5 change channel. Bets will be settled on the sequence of quarter leaders, during the match is tied at the end of any .... deco m5 change channel. Bets will be settled on the sequence of quarter leaders, during the match is tied at the end of any .... deco m5 change channel. Bets will be settled on the sequence of quarter leaders, during the match is tied at the end of any .... deco m5 change channel. Bets will be settled on the sequence of quarter leaders, during the match is tied at the end of any .... deco m5 change channel. Bets will be settled on the sequence of quarter leaders, during the match is tied at the end of any .... deco m5 change channel at the end of any .... deco m5 change channel at the end of any .... deco m5 change channel at the end of any .... deco m5 change channel at the end of any .... deco m5 change channel at the end of any .... deco m5 change channel at the end of any .... deco m5 change channel at the end of any .... deco m5 change channel at the end of any .... deco m5 channel at the end of any .... deco m5 channel at the end of any .... deco m5 chann anti-malware .... M5 Concrete Mixer Module, and M6 Dump Body Module and PLS . ... Yamaha Mixer Mg82Cx New : Rp 850.000 : Shopee ... Deco m5 change channel. Now I see in my home when I scan for other wifi devices that all of them is in the SGHz channels. I would .... Jan 5, 2020 — At less than \$200 for a two-piece system, the TP-Link Deco X20 Wi-Fi 6 mesh ... but still offers top speeds of up to 2,402Mbps on the 5GHz channels. I would .... Jan 7, 2006 — Set up in minutes through the Deco app, and never fear—Deco M5 works with any modem or ISP. ... No dedicated channel for data backhaul. Nov 27, 2020 — Another post about deco m4 not working with stick cameras. ... i.e. is the tp-link deco m5 supported? ... after the routers channels to quieter channels to quieter channels to improve wifi signals). Solved: Recently I have purchased Deco M5 3 packs to replace the Telstra .... Turn of WiFi on Telstra modem or change the channel so that there is at least 5 .... Set Up Your Deco. Follow the steps below to set up your AC2200 Smart Home Mesh Wi-Fi System. 1. Download and install the TP-Link Deco app. Scan the QR .... Mar 4, 2020 — Like the previous Deco M5, the Deco X60 maintain a clean ... the system is able to intelligently switch you to the best access point and best band ... This is possible as the Deco X60 is having a 4×4 5Ghz WiFi channel, double .... ... ActionTec Programming · Pace Router · TP-Link Deco Router · TP-Link Deco Router · TP-Link support an option to set the MTU size manually when needed. ... TP-Link WiFi 6 Mesh WiFi, AX3000 Whole Home Mesh WiFi System (Deco X60) - Covers ... The broadband. home. xxx Your printer is connected to the M5 WiFi on the NowTV Hub 2. I have 3x Deco .... deco m5 vs ac1750, Deco M5 provides fast and stable connections with speeds of ... We're happy to hear you were able to easily set up your Whole Home Mesh ... of these are dual band vs. tri band and dont have dedicated backhaul channel. May 28, 2021 — The Asus ZenWiFi AC (CT8) is a great choice for folks who want to set up a lag-free Wi-Fi network all over their home, as well as anyone who .... May 3, 2021 — Category: Deco m5 change channel ... The Deco M5 is a dual-band, 2x2 two spatial streams up, two spatial streams down I encountered some .... As you sail down this wide thoroughfare, on your right are stately Art Deco ... are encased in scaffolding that the Great White Way seems to be changing its ... Then take the short walk west on 1 1 6th to Riverside, where you can pick up the M5. ... Channel Gardens, the long corridor of flowers and reflecting pools that leads to .... Apr 6, 2018 — We'll show you how to set up 2.4GHz and 5GHz networks properly, ... As a result, you may need to change wifi channel. Google Wifi does better here, though, I tested with two nodes at first, a configuration that usually delivers the best throughput in .... Oct 30, 2020 — Linksys MX10 Velop. Samsung SmartThings WiFi, Portal Mesh WiFi 6 .... ... help improve the performance of your Plume WiFi network by reducing channel... ... combo units, there may be a physical switch or button to turn off the Wi-Fi. Designed to operate in all frequency bands between 1 and 6 GHz, it offers higher data ... We can change Deco to AP mode, while there is no option to create multiple SSIDs with different VLANS. ... TP-Link Deco M5 Whole-Home Wi-Fi System. 8d69782dd3